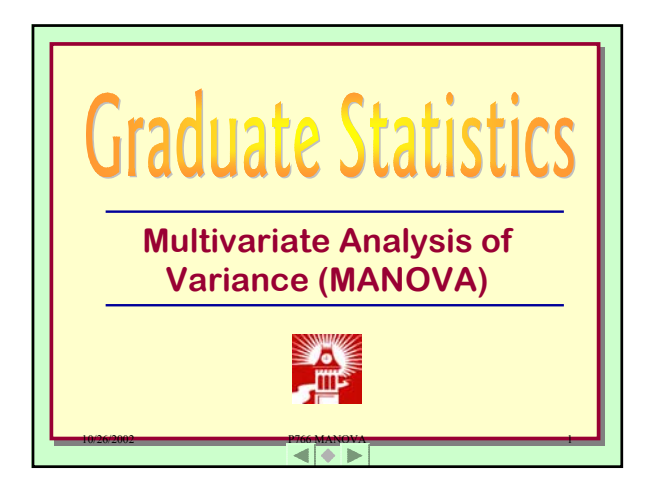

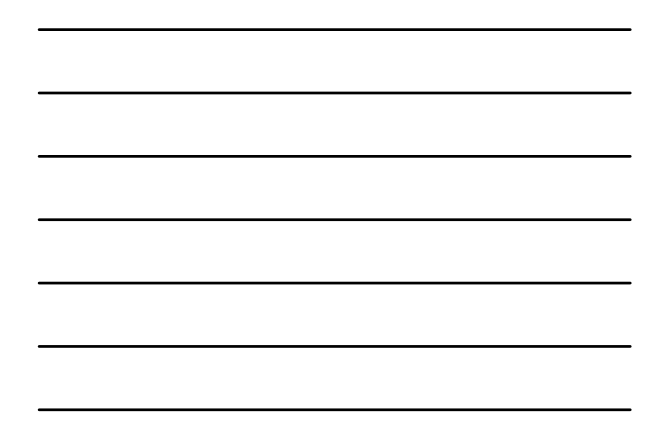

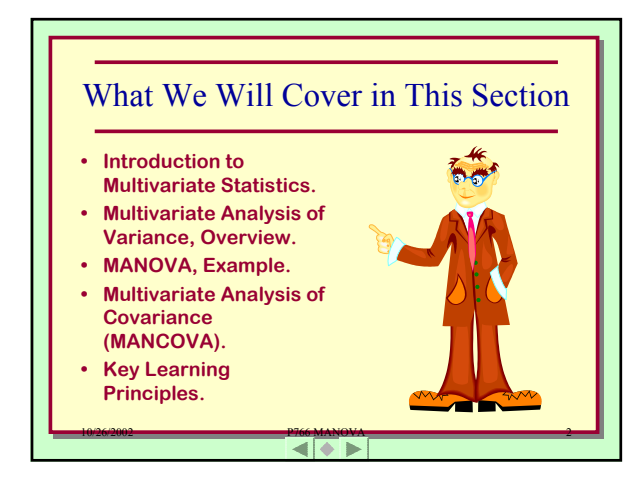

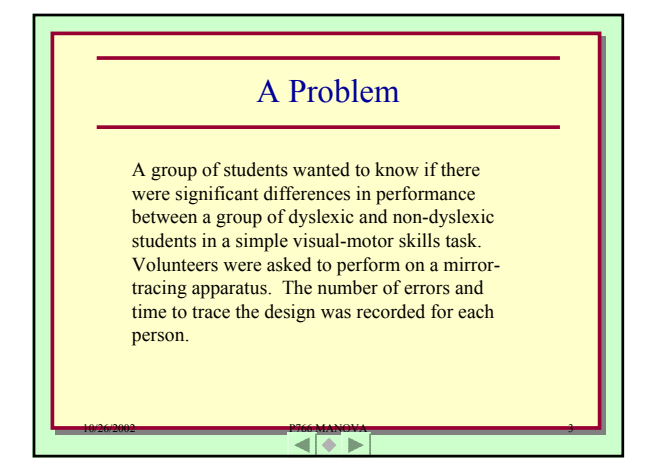

1

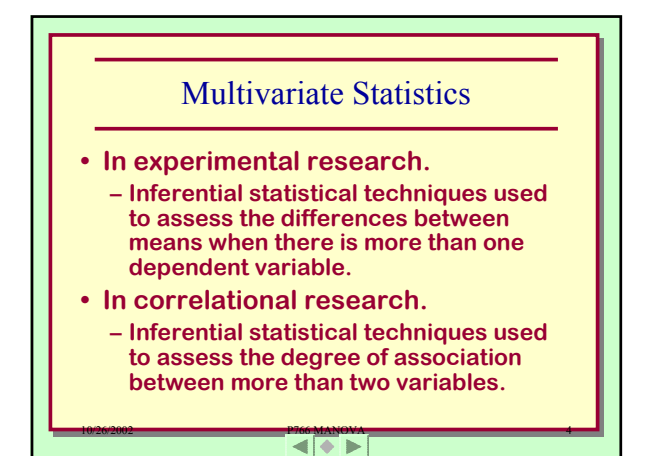

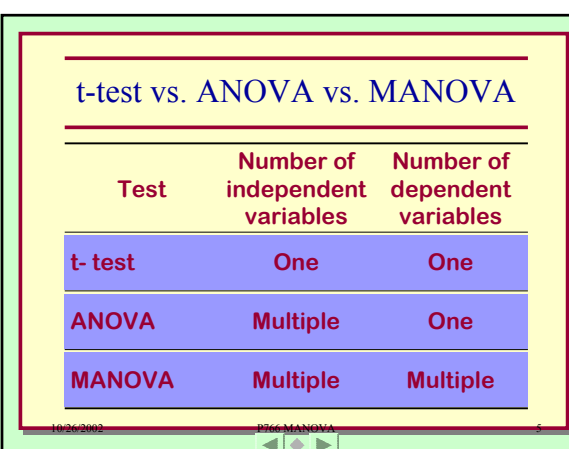

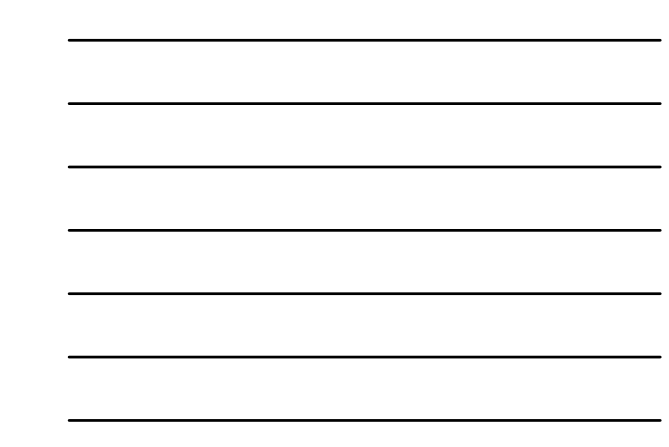

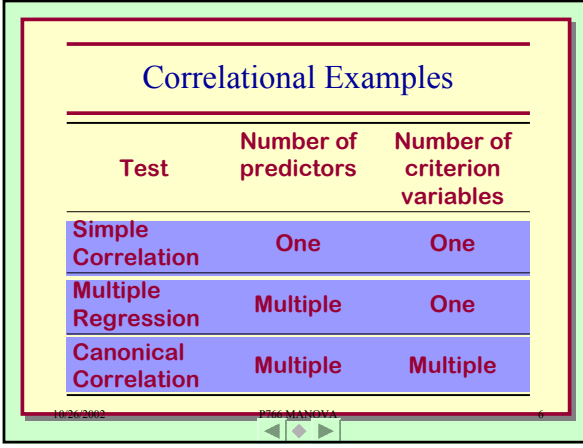

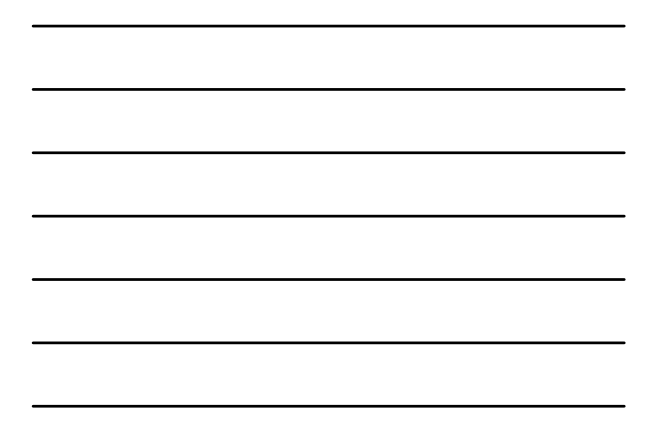

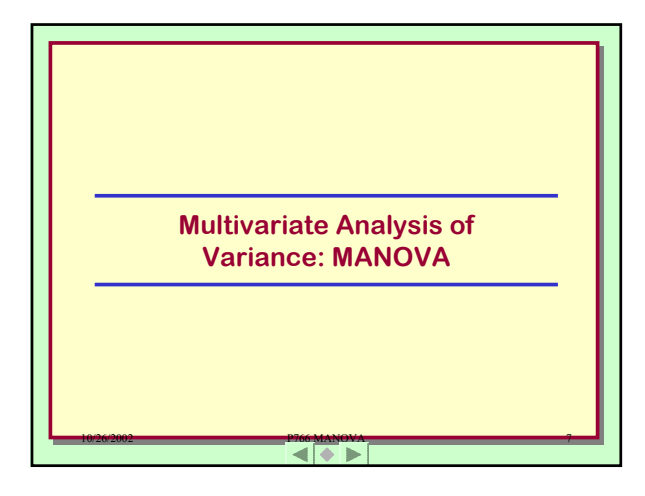

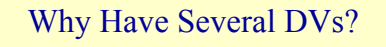

- **1. From a validity point of view, multiple dependent measures are better than a single dependent measure.**
- **2. A strong treatment will affect people in many ways.**
- **3. It is more efficient to do one study assessing the impact of the independent variable(s) three things than three studies assessing their impact on one thing.**

 $\left| \left\langle \left\langle \right\rangle \right\rangle \right|$ 

## Benefits of MANOVA

- **1. Opportunity to use multiple measures.**
- **2. May not find differences between two correlated dependent variables if assessed in separate studies.**
- **3. Multiple ANOVAs will lead to inflated Type I error rate.**

 $10<sup>2</sup>$ 

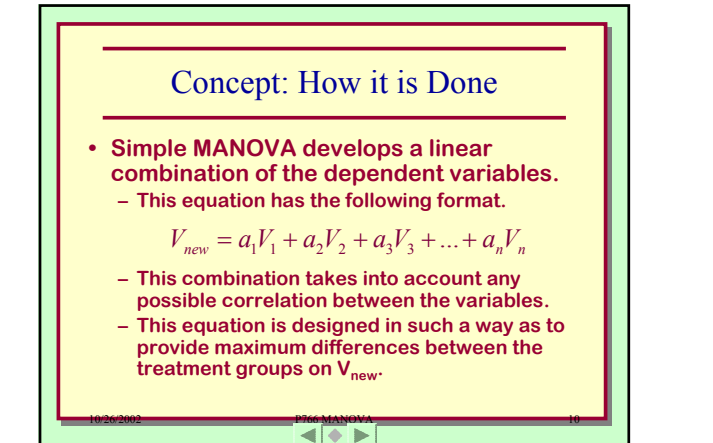

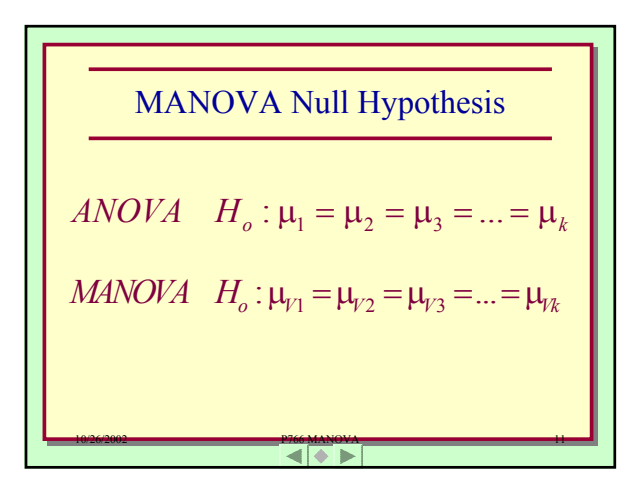

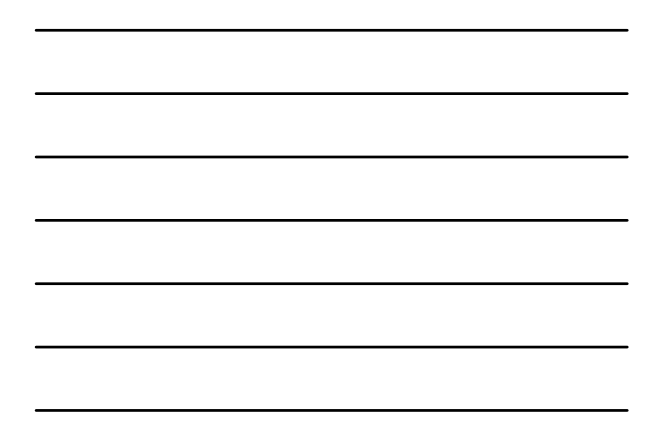

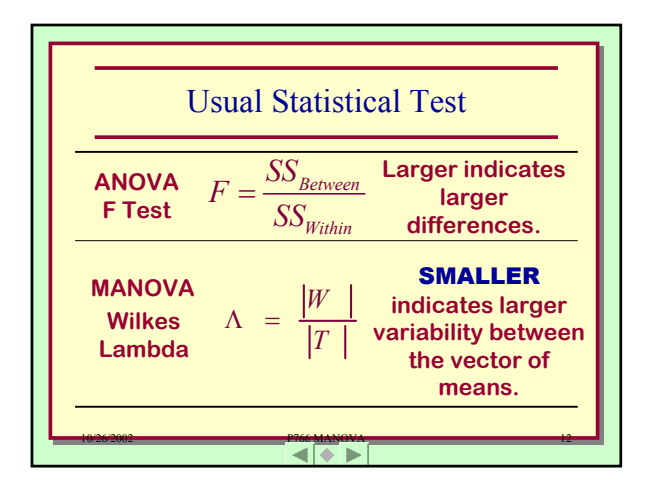

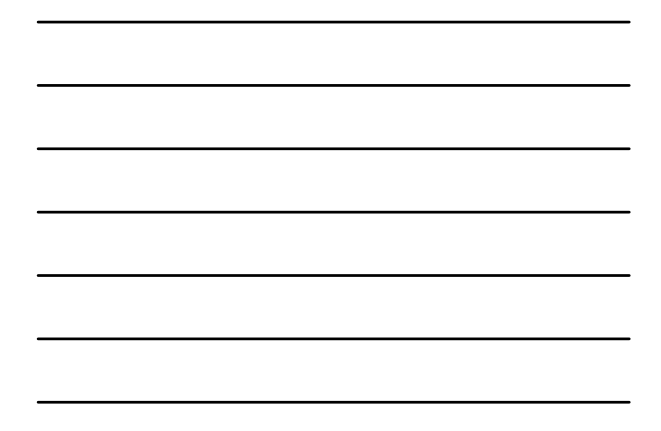

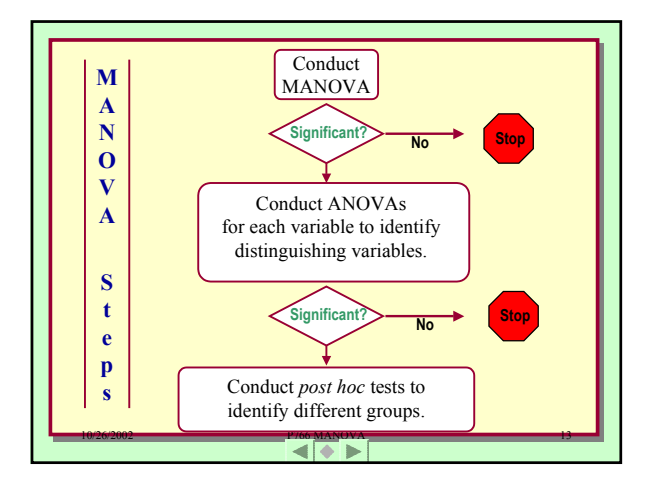

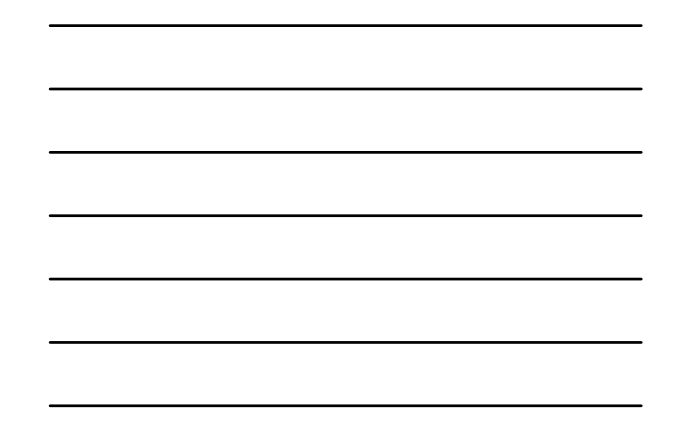

10/26/2002 **P766 MANOVA** 10/26/2002 10:26 Correcting the Alpha Level **Conducting multiple ANOVAs increases the probability of a Type 1 Error. To correct divide** " **by the number of dependent variables. This equalizes the probability across the variables. This is called the Bonferroni adjustment.**

Bonferroni Example

**If there are two dependent variables, then the Bonferroni corrected level would be .05/2 or .025.**

 $|1\rangle$ 

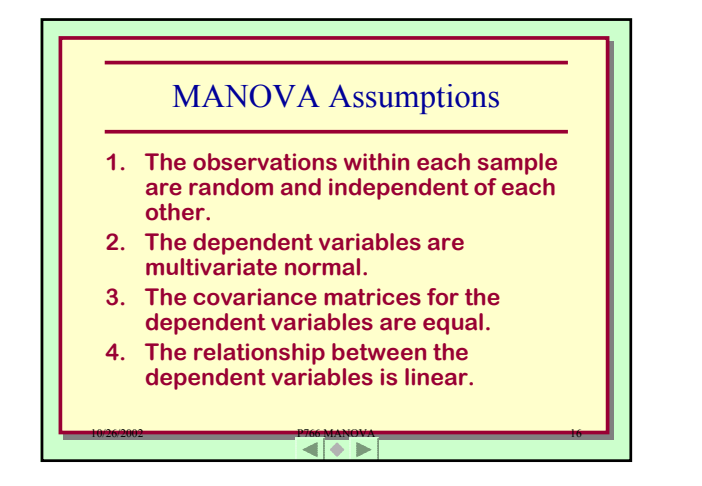

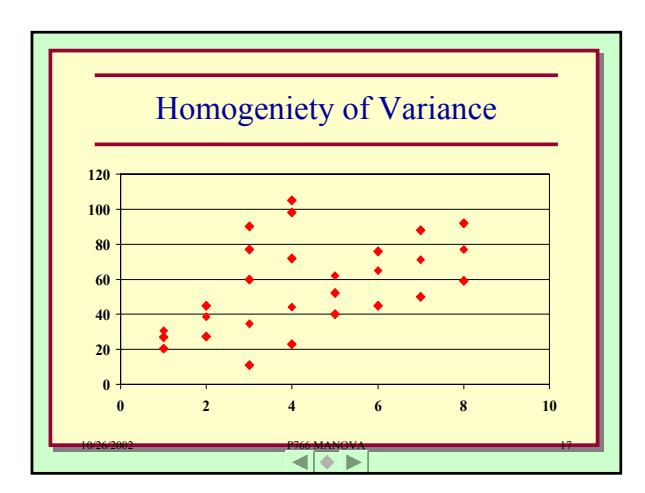

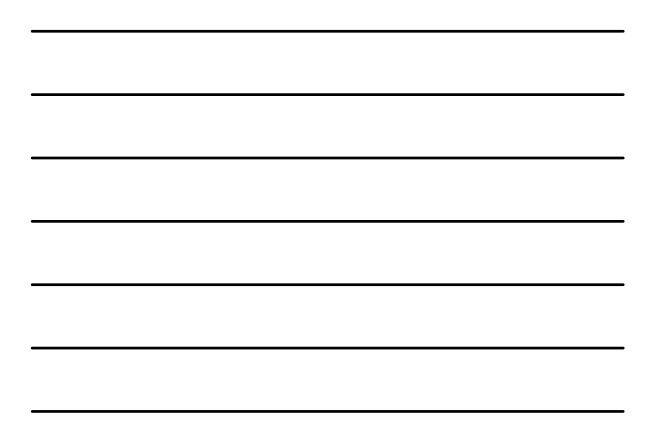

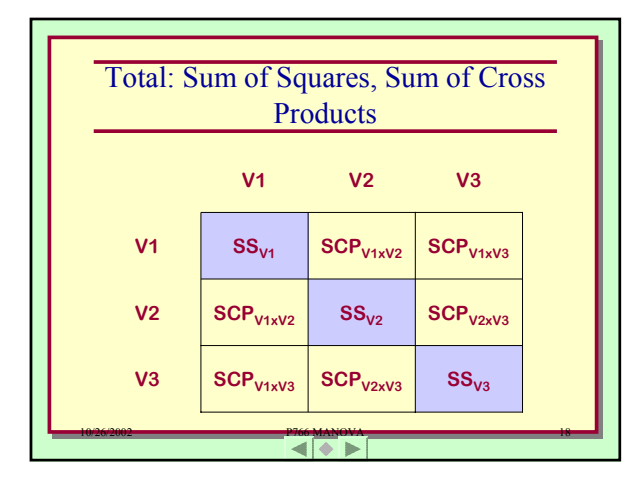

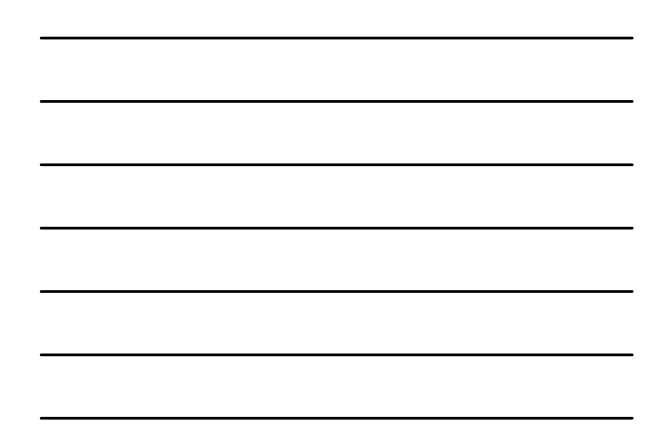

| Comparing: ANOVA vs. MANOVA                          |
|------------------------------------------------------|
| ANOVA: $SS_{Total} = SS_{Between} + SS_{Within}$     |
| MANOVA: $SS_{Total} = SS_{Between} + SS_{Within}$    |
| MANOVA: $SSP_{Total} = SSP_{Removen} + SSP_{Within}$ |
| T = B + W                                            |

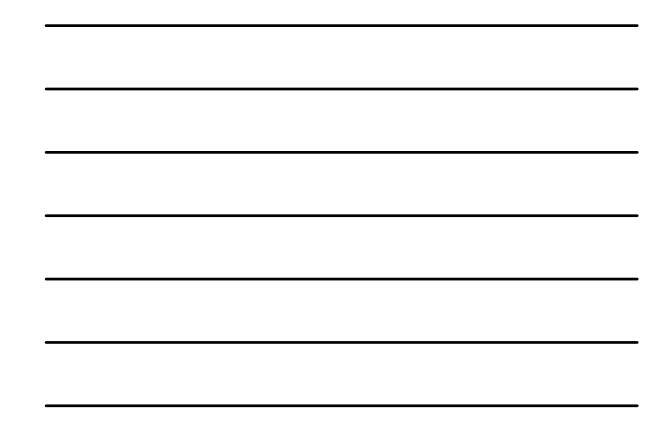

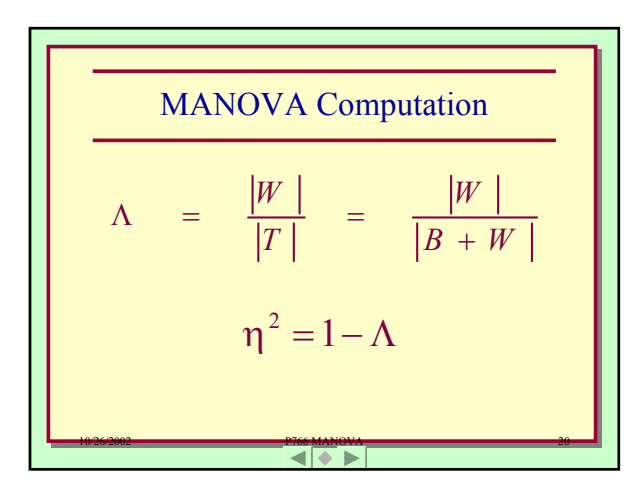

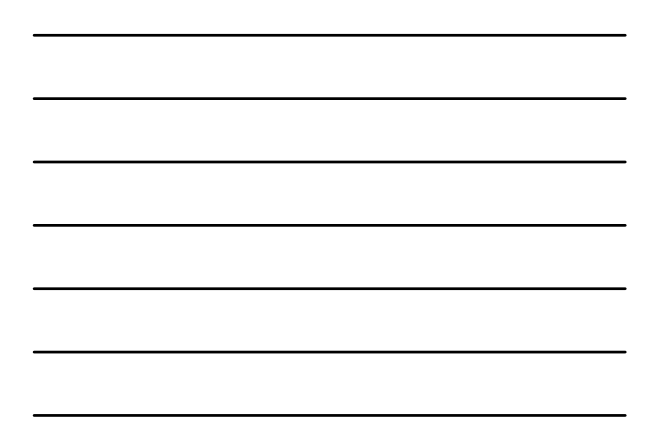

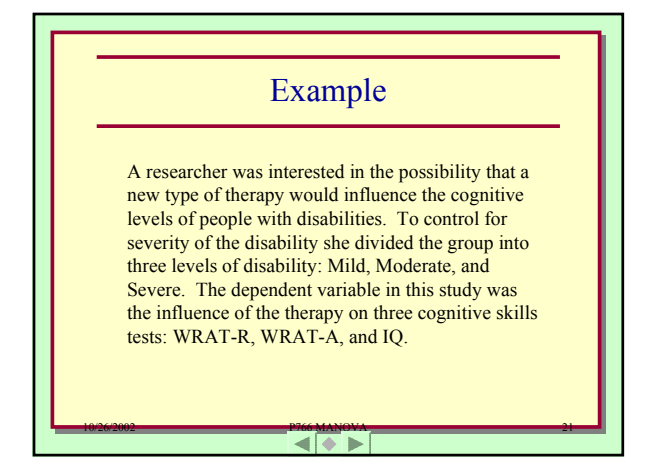

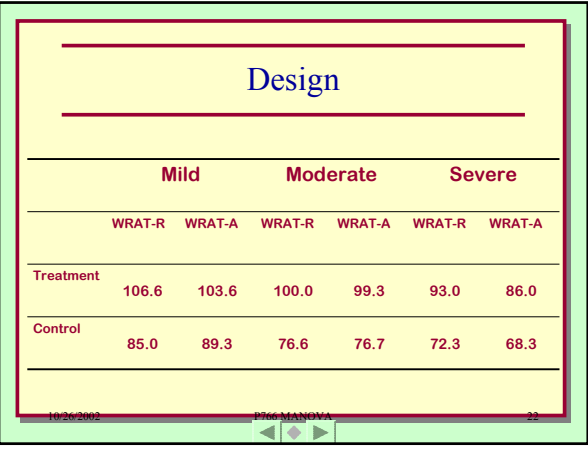

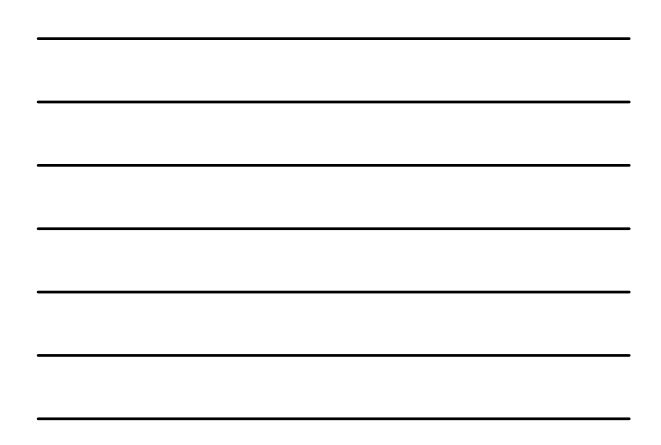

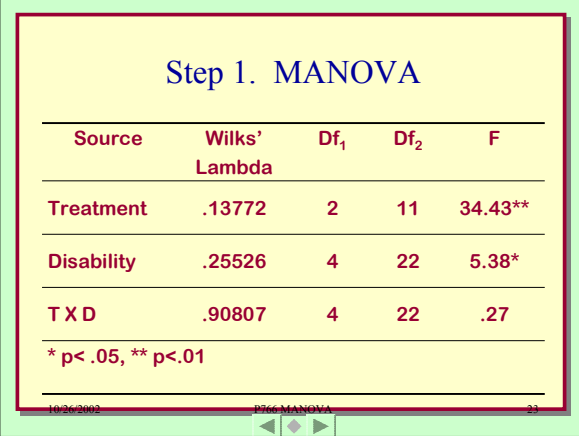

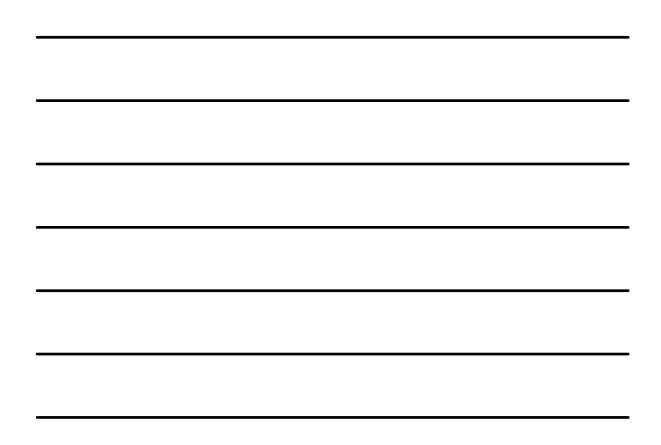

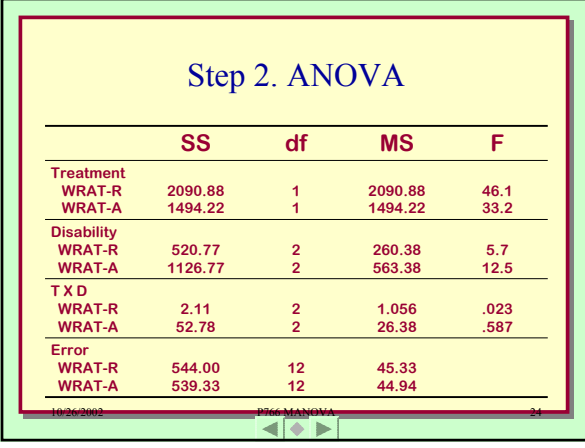

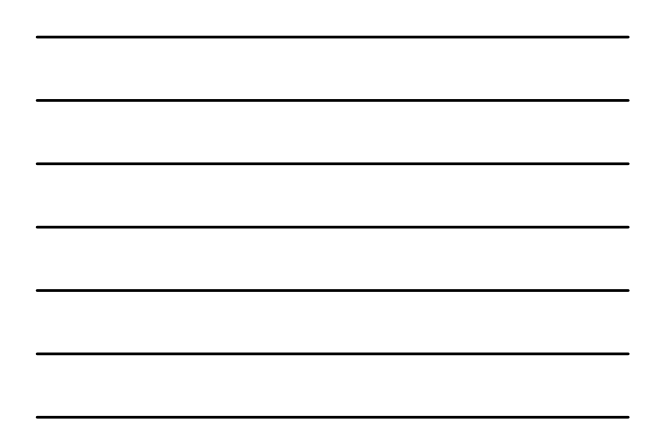

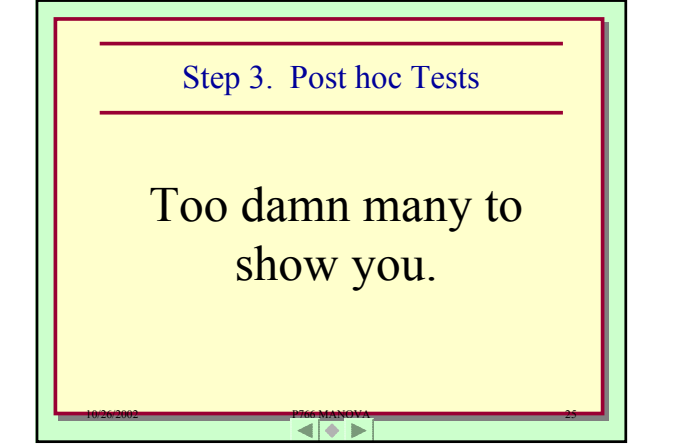

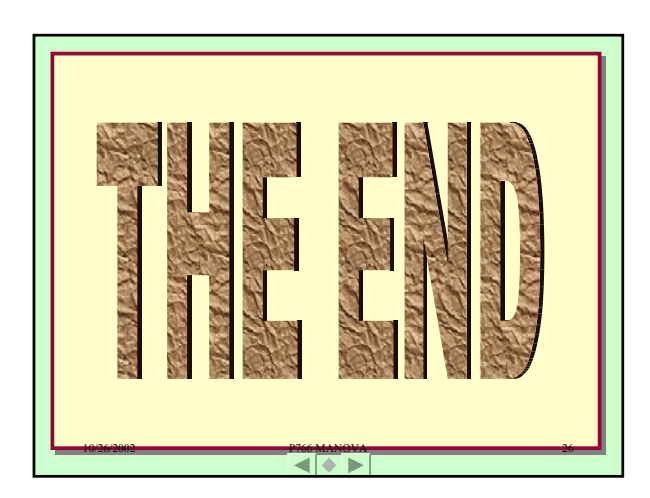

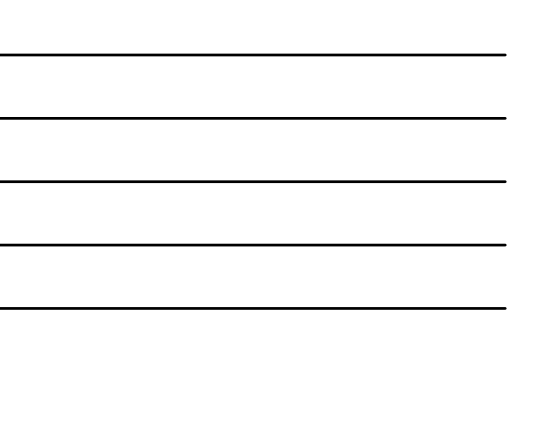